2017. március

# QIAsymphony® DSP Circulating DNA Kit Használati útmutató (Kézikönyv)

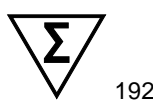

1. Kiadás

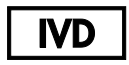

In vitro diagnosztikai használatra

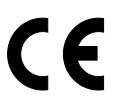

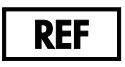

937556

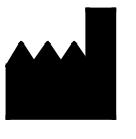

QIAGEN GmbH, QIAGEN Strasse 1, 40724 Hilden GERMANY

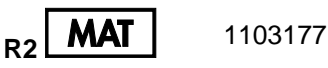

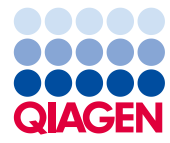

Sample to Insight

# Tartalomjegyzék

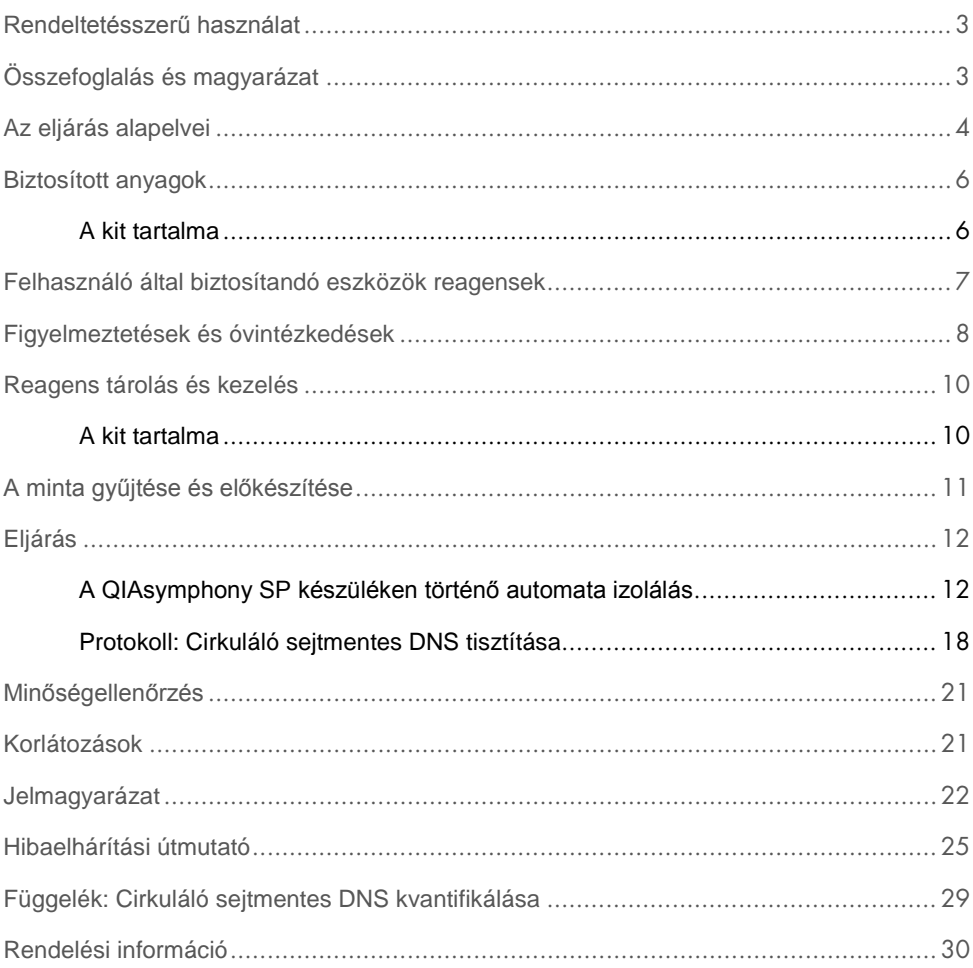

### <span id="page-2-0"></span>Rendeltetésszerű használat

A QIAsymphony DSP Circulating DNA Kit mágneses-részecske alapú technológiát alkalmaz, mely a biológiai mintákból történő humán eredetű cirkuláló, sejtmentes-DNS automatizált izolálására és tisztítására szolgál.

A terméket szakembereknek, például molekuláris biológiai technikában képzett szakembereknek és orvosoknak javasolt használnia.

A QIAsymphony DSP Circulating DNA Kit in vitro diagnosztikai használata javasolt.

# <span id="page-2-1"></span>Összefoglalás és magyarázat

A cirkuláló sejtmentes nukleinsavak (ccfDNS-ek) a plazmában vagy a vizeletben találhatóak, általában rövid fragmensek formájában, <1000 bp (DNS) <1000 nt (RNS), vagy kevesebb, mint 20 nt (miRNS-ek) hosszúságban. A biológiai mintákban, mint például a plazmában vagy a vizeletben lévő cirkuláló, sejtmentes nukleinsavak koncentrációja általában alacsony és egyéntől függően változhat. A ccfDNS koncentrációja 1–100 ng/ml tartományban lehet. A QIAsymphony DSP Circulating DNA rendszer egy használatra kész in vitro rendszer, mely a QIAsymphony SP készüléken történő humán plazmából és vizeletből való humán cirkuláló, sejtmentes DNS kvalitatív tisztítására alkalmas.

A QIAsymphony DSP Circulating DNA Kit a teljes automatizáláshoz és a biológiai mintákból történő humán ccfDNS egyidejű tisztítására minden reagenst tartalmaz. Az összes vérvételi csőhöz tartozó teljesítmény mutatót nem állapították meg, azt a felhasználónak kell igazolnia/validálnia. A mágneses-részecske alapú technológia lehetővé teszi a nukleinsavak kiváló minőségű tisztítását, melyek fehérjéktől, nukleázoktól és egyéb szennyeződésektől mentesek. A tisztított ccfDNS a downstream applikációk széles tartományában alkalmazható. A QIAsymphony SP a tisztítási eljárás minden lépését elvégzi. Maximum 96 minta, 24-es kötegekben (batch), egy futásban kerül feldolgozásra. A vizeletminták manuális mintaelőkészítést igényelhetnek.

# <span id="page-3-0"></span>Az eljárás alapelvei

A QIAsymphony technológia ötvözi az anioncsere alapú nukleinsav tisztítás sebességét és hatékonyságát a mágneses részecskék kényelmes, egyszerű kezelésével ([1. ábra](#page-3-1) alább). A tisztítási eljárás a potenciálisan fertőző minták biztonságos és reprodukálható kezelésére szolgál, és 3 lépést tartalmaz: kötés, mosás és eluálás (lásd a folyamatábrát az [5.](#page-4-0) oldalon). A felhasználó különböző kiindulási minta térfogatok közül választhat.

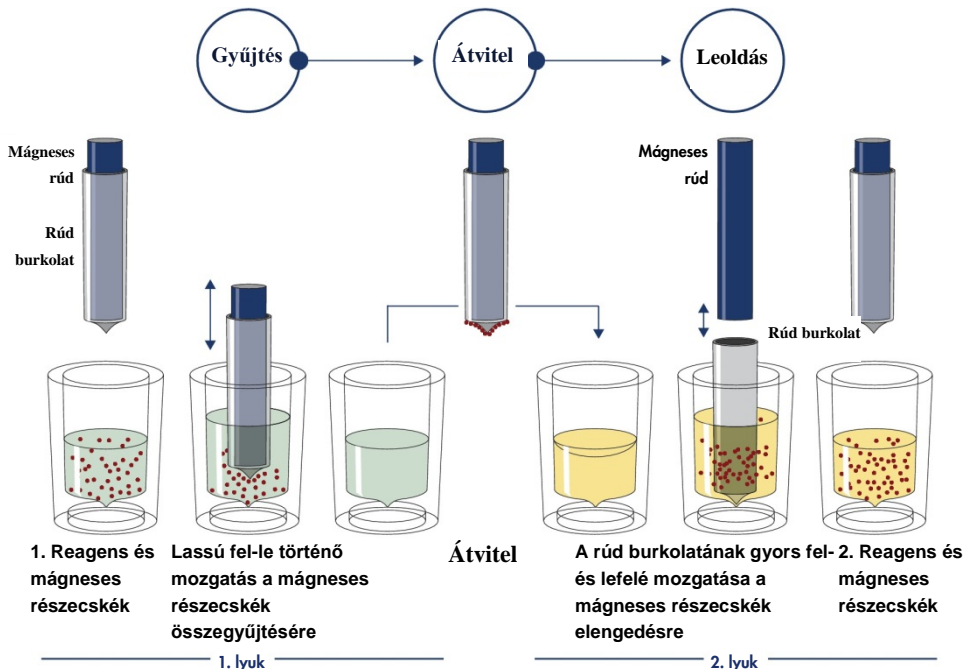

<span id="page-3-1"></span>1. *ábra: A QIAsymphony SP működési elvének vázlatos ábrája.* A QIAsymphony SP mágneses részecskéket tartalmazó mintákat dolgoz fel az alábbiak alapján: A mágneses rudat védő burkolat a mintát tartalmazó lyukba merül és vonzza a mágneses részecskéket. A mágneses rúd burkolata egy másik lyuk fölé pozícionál és a mágneses részecskéket elengedi. Ezek a lépéseket többször ismétlődnek a minta feldolgozása során. A QIAsymphony SP 24 mágneses rúdból álló mágneses fejet használ és ezáltal egyidejűleg akár 24 mintát is feldolgozhat.

<span id="page-4-0"></span>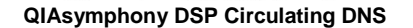

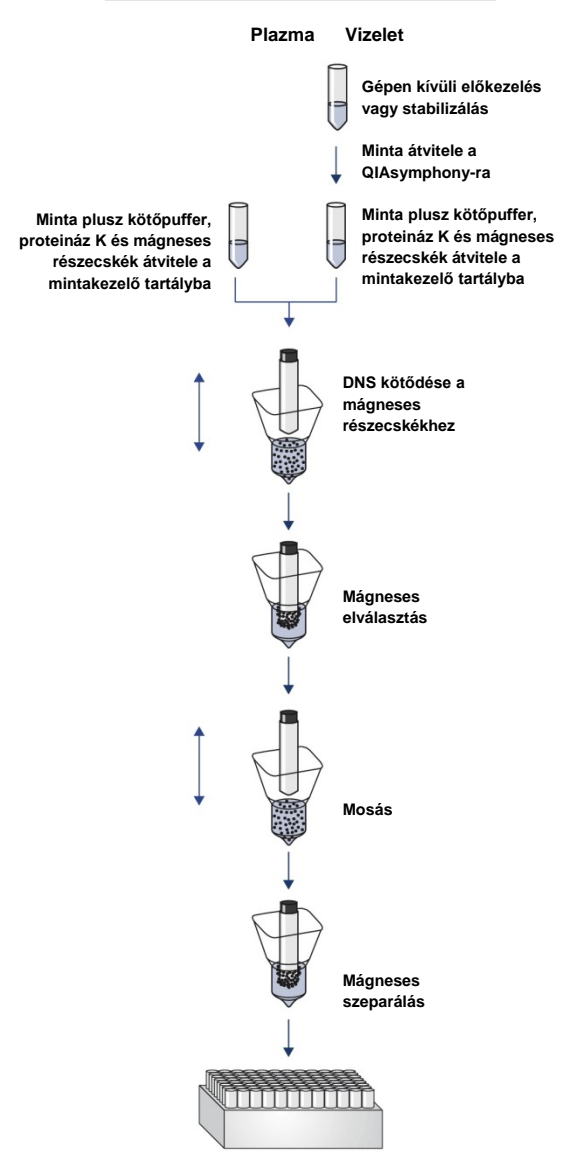

**Tiszta, jó minőségű DNS**

### <span id="page-5-0"></span>Biztosított anyagok

### <span id="page-5-1"></span>A kit tartalma

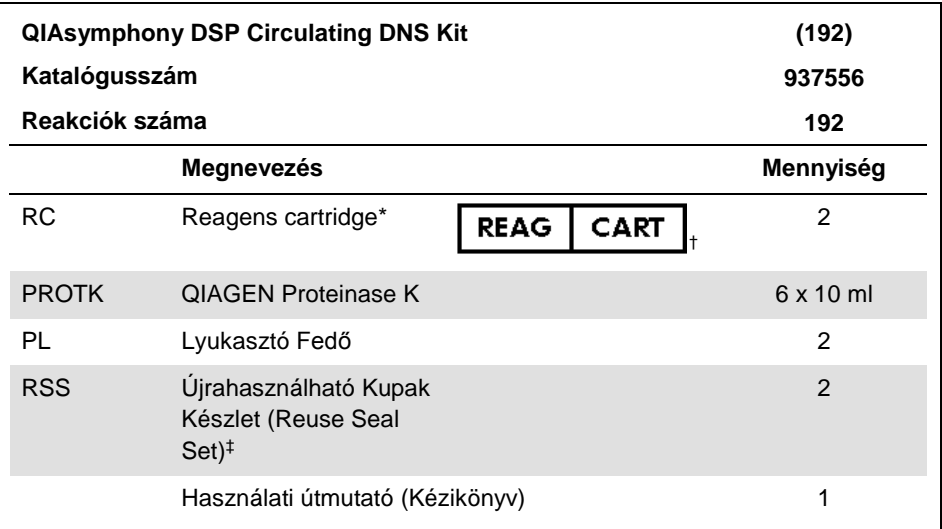

\* Nátrium-azidot tartalmaz tartósítószerként.<br>† Lásd 22. oldal a jelölések és definíciók list

† Lásd 22. oldal a jelölések és definíciók listájánál.

‡ Az Újrahasználható Kupak Készlet (Reuse Seal Set) 8 Újrahasználható kupak csíkot (Reuse Seal Strips) tartalmaz.

# <span id="page-6-0"></span>Felhasználó által biztosítandó eszközök reagensek

Vegyianyagokkal történő munka során mindig viseljen megfelelő laboratóriumi köpenyt, eldobható kesztyűt és védőszemüveget. További információ érdekében tájékozódjon a megfelelő biztonsági adatlapokból (safety data sheets, SDSs), melyek a termék forgalmazójánál érhetőek el.

Bizonyosodjon meg róla, hogy a készülék a gyártói utasításoknak megfelelően ellenőrzött és kalibrált.

- QIAsymphony SP (Kat.szám 9001297)
- Mintakezelő tartályok (sample prep cartride), 8 férőhelyes tartó (Kat.szám 997002)
- 8-as rúd burkolat (8 rodcover) (cat. no. 997004)
- Szűrővel ellátott pipettahegyek, 200 µl és 1500 µl (Kat.számok 990332 és 997024)
- Mintacsövek. A kompatibilis elsődleges és másodlagos csőformátumokhoz tekintse meg a laboratóriumi eszköz listát, amely a **[www.qiagen.com](http://www.qiagen.com/)** termékoldalának készlet (resources) füle alatt található.
- Elúciós csövek és lemezek. A kompatibilis elúciós cső és lemezformátumhoz tekintse meg a laboratóriumi eszköz listát, amely a **[www.qiagen.com](http://www.qiagen.com/)** termékoldalának készlet (resources) füle alatt található.
- Foszfát-pufferolt sóoldat (PBS, szükséges lehet a minta térfogatának kiegészítésére)
- Vortex keverő
- ATL Puffer (a vizelet minták előkezeléséhez; Kat.szám 939016)
- A vizeletminták előkezeléséhez és stabilizálásához szükséges további anyagokhoz kérjük, olvassa el a termékleírás forrásfül alatt található protokoll lapot **[www.qiagen.com](http://www.qiagen.com/)**.

### <span id="page-7-0"></span>Figyelmeztetések és óvintézkedések

In vitro diagnosztikai használatra.

A kit használata előtt figyelmesen olvassa el az összes utasítást.

Vegyianyagokkal történő munka során mindig viseljen megfelelő laboratóriumi köpenyt, eldobható kesztyűt és védőszemüveget. További információ érdekében tájékozódjon a megfelelő biztonsági adatlapokból (safety data sheets, SDSs). Ezek online felületen kényelmesen elérhetőek PDF formátumban a **[www.qiagen.com/safety](http://www.qiagen.com/safety)** oldalon, ahol megtalálhatja, megnézheti, letöltheti és kinyomtathatja minden egyes QIAGEN® kithez és kit komponenshez tartózó SDS lapot.

#### **Figyelmeztetés Személyi sérülés veszélye**

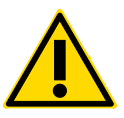

Ne adjon fehérítőszert vagy savas oldatot közvetlenül a mintaelőkészítés során keletkezett hulladékhoz.

A reagens cartridge-ban (RC) lévő pufferek nátrium-azidot tartalmaznak. Ha a kit pufferei kiömlöttek, tisztítsák fel megfelelő laboratóriumi detergenssel és vízzel. Ha a kiömlött folyadék potenciálisan fertőző anyagokat tartalmaz, az érintett területet először laboratóriumi detergenssel és vízzel, majd 1% (v / v) nátrium-hipoklorittal (hipó) tisztítsák meg.

A következő veszély és óvintézkedési megjegyzések vonatkoznak a QIAsymphony DSP Circulating DNA Kit összetevőire.

#### **MBS3**

Tartalmaz: Nátrium-azidot. Figyelemmeztetés! Lenyelve ártalmas lehet. Ha rosszul érzi magát, forduljon TOXIKOLÓGIAI KÖZPONTHOZ vagy orvoshoz.

#### **Proteináz K**

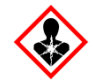

Tartalom: Proteináz K. Veszély! Enyhe bőrirritációt okoz. Belélegezve allergiát vagy asztmás tüneteket vagy légzési nehézségeket okozhat. Kerülje a por / füst / gáz / köd / pára / permet belélegzését. A maradékot/tartályt egy engedélyezett hulladékmegsemmisítő üzembe juttassa el. Légzőrendszeri tünetek esetén: hívja fel a TOXIKOLÓGIAI KÖZPONTOT, vagy forduljon orvoshoz / szakorvoshoz. BELÉLEGZÉS ESETÉN: Ha a légzés nehezített, akkor a sérültet friss levegőre kell vinni, és a légzésre kényelmes helyzetben, nyugalomban kell tartani. Viseljen légzést védő felszerelést, maszkot.

**QSE2**

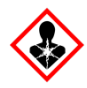

Veszély! Súlyos égési sérülést és szemkárosodást okoz. A maradékot/tartályt egy engedélyezett hulladékmegsemmisítő üzembe juttassa el. HA SZEMBE KERÜL: Óvatosan öblítsük ki vízzel néhány percig. Távolítsa el a kontaktlencséket, ha volt a szemben és könnyen kezelhető. Folytassa az öblítést. HA BŐRRE (vagy hajra) KERÜL: Azonnal távolítsa el / vegye le az összes szennyezett ruhát. A bőrt vízzel / zuhannyal öblítse le. Azonnal forduljon TOXIKOLÓGIAI KÖZPONTHOZ vagy orvoshoz. Elzárva tárolja. Viseljen védőkesztyűt / védőruházatot / szemvédőt / arcvédőt.

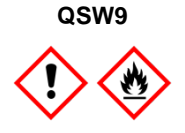

Tartalom: etanol. Veszély! Súlyos szemirritációt okoz. Tűzveszélyes folyadék és gőz. A maradékot/tartályt egy engedélyezett hulladékmegsemmisítő üzembe juttassa el. Ha a szemirritáció nem szűnik: orvosi ellátást kell kérni. Hőtől / szikrától / nyílt lángtól / forró felületektől távol tartandó. - Tilos a dohányzás. Tárolja jól szellőző

helyen. Hűtve tárolja. Viseljen védőkesztyűt / védőruházatot / szemvédőt / arcvédőt.

### <span id="page-9-0"></span>Reagens tárolás és kezelés

A QIAsymphony DSP Circulating DNA kitet szobahőmérsékleten (15-25 °C) kell tárolni. A reagens tartókban (cartridge) (RC) a mágneses részecskék aktívak maradnak, ha ezen a hőmérsékleten tárolják.

**Megjegyzés**: A QIAsymphony DSP Circulating DNA Kit címkéje jelzi a kit lejárati dátumát. Az eredményfájl kizárólag a reagens tartály (cartridge, RC) lejárati idejét dokumentálja.

Ne használja a QIAsymphony DSP Circulating DNA Kit-et a lejárat után.

### <span id="page-9-1"></span>A kit tartalma

A QIAsymphony DSP Circulating DNA Kit használatra kész Proteináz K oldatot tartalmaz, mely szobahőmérsékleten tárolható.

Ne tárolja a reagens tartókat (cartride, RC) 15°C alatti hőmérsékleten.

A már használt reagens cartridge-ok (RC) legfeljebb 4 hétig tárolhatók, így költséghatékonyabb a reagensek újrafelhasználása és rugalmasabb mintafeldolgozás is lehetséges. Ha egy reagens cartridge-ot (RC) részben használnak, tegye fel a mágneses részecskéket tartalmazó vályú kupakját, és a reagens catridge-ot (RC) a mellékelt Újrahasználható Kupak csíkkal "Reuse Seal Strips" azonnal zárja le a protokoll vége után, hogy elkerülje a párolgást.

Ahhoz, hogy elkerülje a párolgást a reagens cartridge-ot maximum 15 órán át (beleértve a futási időtartamot is) szabad nyitva hagyni, maximum 32 °C környezeti hőmérsékleten. A kit komponenseinek helytelen tárolása a pufferek gyorsabb öregedését okozzák.

Az alacsony mintaszámú (<24) futási adagok használata növeli mind a reagens cartridge-ok (RC) nyitott állapotának idejét, mind a szükséges puffermennyiséget, amely potenciálisan csökkenti a cartridge-onkénti lehetséges mintaelőkészítések teljes számát.

Kerülje a reagens cartridge-ok (RC) UV fénykitettségét (például UV dekontamináció), mivel az expozíció a reagenspatronok (RC) és pufferek gyorsított öregedését okozhatja.

# <span id="page-10-0"></span>A minta gyűjtése és előkészítése

Az automatizált eljárással (beleértve a speciális protokollokkal használható mintacsövekkel kapcsolatos információkat) és a specifikus mintaelőkezeléssel kapcsolatos további információkért tekintse meg a megfelelő weblaplapot, amely a **[www.qiagen.com](http://www.qiagen.com/)** termékoldal forrásoldalán található.

### <span id="page-11-0"></span>Eljárás

### <span id="page-11-1"></span>A QIAsymphony SP készüléken történő automata izolálás

A QIAsymphony SP automatizált mintaelőkészítési folyamata egyszerű és kényelmes. A mintákat, reagenseket, fogyóeszközöket és az eluátumokat különböző fiókokban különítik el. Egyszerűen töltse be a mintákat, a speciális patronokban lévő reagenseket és előre előkészített fogyóeszközöket a megfelelő fiókba a futás előtt. Indítsa el a protokollt és vegye ki a tisztított DNS-t az Eluátum "Eluate" fiókból a feldolgozás után. Lásd a készülékhez mellékelt felhasználói kézikönyvet a használati utasításoknál. **Megjegyzés**: Az opcionális karbantartás nem kötelező az eszköz működéséhez, de nagyon ajánlott a szennyeződés kockázatának csökkentése érdekében.

A rendelkezésre álló protokollok folyamatosan bővülnek, és további QIAGEN protokollok ingyenesen letölthetők a **[www.qiagen.com/goto/dsphandbooks](http://www.qiagen.com/goto/dsphandbooks)** címen.

A reagens cartride-ok (RC) betöltése a Reagensek és Eszközök "Reagents and Consumables" fiókba

A DNS tisztítására szolgáló reagenseket innovatív reagens cartridge-ok (RC) tartalmazzák [\(2. ábra,](#page-12-0) 13. oldal). A reagens cartridge (RC) minden vályújában egy adott reagens, például mágneses részecskék, kötőpuffer, mosópuffer vagy elúciós puffer van. A részlegesen használt reagens cartridge-ok (RC) az Újrahasználható Kupakcsík "Reuse Seal Strips" (RSS) használatával újra lezárhatóak későbbi, ismételt felhasználás céljából, amely a maradék reagensek miatt keletkező hulladék keletkezését elkerüli a tisztítási eljárás végén.

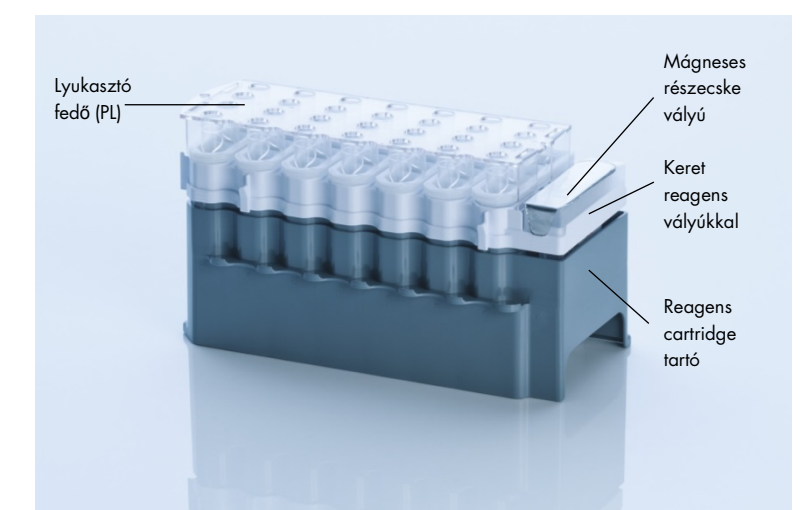

<span id="page-12-0"></span>**2. ábra: QIAsymphony reagens cartridge (RC).** A reagens cartridge-ok (RC) a protokoll futásához szükséges összes reagenst tartalmazzák.

Az eljárás megkezdése előtt bizonyosodjon meg arról, hogy a mágneses részecskék megfelelően fel vannak szuszpendálva. Távolítsa el a mágneses részecskéket tartalmazó vályút a reagens cartridge keretről, legalább 3 percig alaposan vortexelje, majd helyezze vissza a reagens cartridge keretre az első használat előtt.

**Megjegyzés:** A mágneses részecskék színe megváltozhat. Ez nem befolyásolja a teljesítményt.

Helyezze a reagens cartridge-ot (RC) a reagens cartridge tartóba. Mielőtt az első alkalommal használná a reagens cartride-ot (RC) helyezze el a Lyukasztó (piercing) fedőt (PL) a reagens cartridge (RC) tetejére. [\(2. ábra,](#page-12-0) fenn).

**Megjegyzés**: A Lyukasztó fedő (PL) éles. Vigyázzon, amikor a reagens cartridge-ra (RC) helyezi. Győződjön meg róla, hogy a Lyukasztó fedőt (PL) a reagens cartridge-ra (RC) helyes irányba helyezte.

Miután a mágneses részecske tartó fedelét eltávolítottuk, a reagens cartridge-ot (RC) a Reagensek és Eszközök "Reagents and Consumables" fiókba töltjük.

A részben használt reagens cartridge-ok (RC) a következő használatig tárolhatóak (lásd ["Reagens tárolás és kezelés" 10.](#page-9-0) oldal).

**Megjegyzés**: A Proteinase K-t a **[www.qiagen.com](http://www.qiagen.com/)** termékoldalon található protokollban található információk alapján kell hozzáadni a reakcióhoz/izoláláshoz.

**Megjegyzés**: Győződjön meg róla, hogy a reagens cartridge-ok, a mágneses részecskék és a Proteináz K tartályok nem cserélődtek össze a különböző kit tételek között.

Műanyag eszközök betöltése a "Reagensek és Eszközök" fiókba

A mintaelőkészítő cartridge-okat, a 8-as rúd burkolatot (mindkettő előkódolt egységdobozokban), és eldobható szűrős pipettahegyeket (200 μl-es pipettahegyek kék állványban, 1500 μl-es pipettahegyek fekete állványban) a Reagensek és Eszközök "Reagents and Consumables" fiókba töltse be.

**Megjegyzés**: Győződjön meg róla, hogy az egységdobozok fedelét eltávolította, mielőtt azokat a Reagensek és Eszközök "Reagents and Consumables" fiókba helyezné.

**Megjegyzés**: A pipettahegyek olyan szűrőket tartalmaznak, amelyek segítenek megakadályozni a keresztszennyeződést.

A QIAsymphony SP munkaasztalon lévő pipettahegy tartókat fel lehet tölteni mindkét típusú pipettahegy tartóval. A QIAsymphony SP azonosítja a betöltött pipettahegyeket a készlet ellenőrzés során.

**Megjegyzés**: Ne töltse újra a pipettahegy tartókat vagy az egységdobozokat a mintaelőkészítéshez vagy a 8 darab rúd burkolatot egy másik protokoll elindítása előtt. A QIAsymphony SP a részben használt pipettahegy tartókat és egységdobozokat is tudja használni.

A szükséges kellékekhez tekintse meg a megfelelő protokoll lapot, amely a **[www.qiagen.com](http://www.qiagen.com/)** termékoldalon található meg. A műanyag termékek rendelési információit lásd a 30. oldalon.

#### A Hulladék "Waste" fiók betöltése

A futtatás során használt mintakezelő tartályokat és a 8-as rúd burkolatot a "Hulladék" fiókban lévő üres dobozokba gyűjti a rendszer. Győződjön meg róla, hogy a "Hulladék" fiók elegendő üres egység dobozokat tartalmaz a protokoll futásakor keletkezett műanyag hulladék tárolására.

**Megjegyzés**: Bizonyosodjon meg róla, hogy az egységdobozok fedelét eltávolította, mielőtt az egységdobozokat a "Hulladék" fiókba töltené. Ha 8-as rúdburkolat dobozokat használ a használt mintakezelő tartályok és 8-as rúd burkolatok gyűjtésére, győződjön meg arról, hogy a doboz (alján lévő) távtartót eltávolították.

A használt pipettahegyeket tartalmazó zsákot a "Hulladék" fiók elülső oldalához kell csatlakoztatni.

**Megjegyzés**: A pipettahegy hulladékzsák jelenlétét a rendszer nem ellenőrzi. Győződjön meg róla, hogy a pipettahegy hulladékzsák megfelelően van rögzítve a protokoll indítása előtt. További információkért tekintse meg a készülékhez mellékelt felhasználói kézikönyvet. Ürítse ki a pipettahegyes hulladékzsákot, maximum 96 minta feldolgozása után, hogy elkerülje a pipettahegy elakadását.

A hulladék tartály a tisztítási eljárás során keletkezett folyadék hulladékot is gyűjtik. A "Hulladék" fiókot csak akkor zárhatja be, ha a hulladék tartály a helyén van. A folyékony hulladékot a helyi biztonsági és környezetvédelmi előírásoknak megfelelően távolítsa el. Ne autoklávozzuk a folyadékkal telt palackot. Ürítse ki a hulladékpalackot maximum 96 minta feldolgozása után.

#### Az Eluátum "Eluate" fiók betöltése

Töltse be a szükséges elúciós racket az Eluátum "Eluate" fiókba. Mivel az eluátumok hosszú távú tárolása az Eluátum "Eluate" fiókban párolgáshoz vagy kondenzációhoz vezethet, a hűtési pozíciót kell használni. Csak az első pozíciót (legbelül) "Elution slot 1" használja, a megfelelő hűtő adapterrel.

#### Készlet ellenőrzés

A futás megkezdése előtt a készülék ellenőrzi, hogy a sorban álló tétel(ek) (batch) számára elegendő fogyóeszköz van betöltve a megfelelő fiókokba.

#### A minta előkészítés

A QIAsymphony DSP Circulating DNA Kit humán plazmából és vizeletből történő cirkuláló, sejtmentes DNS automata izolálására szolgál [\(1. táblázat,17.](#page-16-0) oldal).

Meg kell akadályozni a habképződést a mintákban vagy a mintákon. A mintákon lévő hab rossz mintamennyiség pipettázásához vezethet. A kiindulási anyagtól függően a minta előkezelése szükséges lehet. A mintákat szobahőmérsékletre (15-25 °C) kell tartani a futtatás megkezdése előtt.

Az automatizált eljárással (beleértve a speciális protokollokkal használható mintacsövekkel kapcsolatos információkat) és a specifikus mintaelőkezeléssel kapcsolatos további információkért tekintse meg a megfelelő weblaplapot, amely a **[www.qiagen.com](http://www.qiagen.com/)** termékoldal forrásoldalán található.

#### DNS tárolás

A minta feldolgozása után az eluátumok 2-8 °C-on legfeljebb 1 hónapig tárolhatók. Az eluátumok hosszú távon -20 °C-on vagy -80 °C-on tárolhatók. A fagyasztott eluátumokat nem szabad háromnál többször felolvasztani

Protokoll áttekintés

.

#### <span id="page-16-0"></span>**1. táblázat: Protokoll áttekintés**

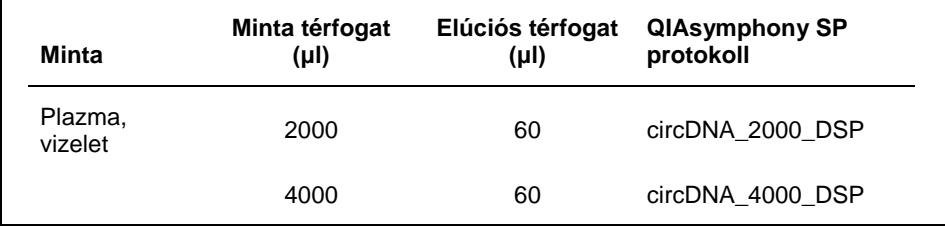

#### **Fontos pontok a kezdés előtt**

- Győződjön meg róla, hogy ismeri a QIAsymphony SP működését. A használati utasításokat lásd a készülékhez mellékelt felhasználói kézikönyvből.
- Az opcionális karbantartás nem kötelező az eszköz működéséhez, de nagyon ajánlott a szennyeződés kockázatának csökkentése érdekében.
- Az eljárás megkezdése előtt olvassa el a "[Az eljárás alapelvei](#page-3-0)" című részt a [4.](#page-3-0) oldalon.
- Győződjön meg arról, hogy ismeri a használni kívánt eljárásnak megfelelő protokoll lapot. (A protokollal kapcsolatos lapok a **[www.qiagen.com](http://www.qiagen.com/)** termékoldal forrásoldalán találhatók).
- Kerülje a reagens cartridge (RC) erőteljes rázását, ellenkező esetben hab keletkezhet, ami folyadékszint-detektálási problémákhoz vezethet.
- Az ATL puffert igénylő előkezelés megkezdése előtt ellenőrizze, hogy képződött-e csapadék az ATL pufferben. Szükség esetén a csapadékot oldja vissza melegítéssel

70 °C-os vízfürdőben való enyhe kevertetéssel. Távolítsuk el a buborékokat az ATL puffer felületéről.

#### **Teendők a kezdés előtt**

- Az eljárás megkezdése előtt bizonyosodjon meg arról, hogy a mágneses részecskék megfelelően fel vannak szuszpendálva. Távolítsa el a mágneses részecskéket tartalmazó vályút a reagens cartridge keretről, az első használat előtt legalább 3 percig alaposan vortexelje, majd helyezze vissza a reagens cartridge keretre.
- Győződjön meg róla, hogy a lyukasztó (Piercing) fedőt a reagens cartridge-ra helyezte, és a mágneses részecske vályú kupakját eltávolították, vagy ha már használt reagens cartridge-ot használ, győződjön meg arról, hogy az újrahasznosítható kupak csíkot eltávolították.
- A Proteináz K nincs a reagens cartridge-ban, de azt a felhasználónak biztosítania kell (mintatartó fiók, A nyílás, 1. és / vagy 2. pozíció). Győződjön meg arról, hogy a megfelelő proteináz K térfogat elérhető. (Részletes információért nézze meg a protokollt, amely a www.qiagen.com termékoldal forrásoldalán található.).
- Ha a minták vonalkóddal rendelkeznek, helyezze a mintákat a csőtartóba úgy, hogy a vonalkódok a vonalkód olvasó felé nézzenek a QIAsymphony SP bal oldalán.
- Az egyes protokollokkal kompatibilis mintacsövekről a megfelelő laboratóriumi eszköz listában olvashat, amely a **[www.qiagen.com](http://www.qiagen.com/)** termékoldal forráslapján található.
- A másodlagos csövek minimum mintatérfogatáról az információkat a megfelelő laboratóriumi eszköz listában találja, mely a **[www.qiagen.com](http://www.qiagen.com/)** termékoldal forráslapján található.

### <span id="page-17-0"></span>Protokoll: Cirkuláló sejtmentes DNS tisztítása

Az alábbiakban egy általános protokoll található a QIAsymphony DSP Kitek-et használatára. Az egyes protokollok részletes információi, beleértve a térfogatokat és a csöveket, megtalálhatók a protokoll dokumentumban, amelyek a **www.qiagen.com** termékoldal forrásfülén találhatók.

- 1. Zárja be az összes fiókot és a készülék fedelét.
- 2. Kapcsolja be a QIAsymphony SP készüléket és várjon, amíg a **Mintaelőkészítés**

" **Sample Preparation"** megjelenik a kijelzőn valamint az iniciálási folyamat befejeződik.

A bekapcsoló gomb a QIAsymphony SP alsó, bal sarkában található.

- 3. Jelentkezzen be a készülékre.
- 4. Töltse be a megfelelő elúciós tartályt az Eluátum "Eluate" fiókba.

Ne töltsön be 96-well plate-et az "Elution slot 4" részébe. Az "Elution slot 1"-et a megfelelő hűtőadapterrel kell használni.

Amikor 96-lyukú lemezt használ, bizonyosodjon meg róla, hogy a lemez megfelelő helyzetben van, mivel a helytelen elhelyezés a minta keveredését okozhatja a downstream elemzés során.

Ha az Elution Microtubes CL lemezt használja, távolítsa el az alját a lemez csavarásával, amíg az alsó rész le nem esik.

- 5. Bizonyosodjon meg róla, hogy a Hulladék "Waste" fiók megfelelően elő van készítve és megfelel a Hulladék "Waste" fiók készletellenőrzésén, beleértve a pipettahegy ledobót és a folyadék hulladéktartályt. Amennyiben szükséges cserélje ki a pipettahegy hulladékzsákot.
- 6. Töltse be a megfelelő reagens cartridge-okat és eszközöket a Reagensek és Eszközök "Reagents and Consumables" fiókba.
- 7. Végezze el a Reagensek és Eszközök "Reagents and Consumables" fiók készletellenőrzését.
- 8. Helyezze el a mintákat a megfelelő mintahordozóba, és töltse be őket a Minta "Sample" fiókba.

9. Használja az érintőképernyőt, vigye be a megfelelő információkat minden egyes mintatételről és a használandó Proteináz K-ról.

Vigye be a következő információkat:

- Minta információ (a használ mintatartó rack-től függően)
- Futtatni kívánt protokoll (Assay Control Set)
- Elúciós térfogat és kimeneti pozíció

A tételekről történt információk betáplálása után, a státusz Töltött-ről "**LOADED"**  Várakozóra "**QUEUED"** változik. Amint egy tétel várakozóvá változik, megjelenik a Futtatás "**Run"** gomb.

- 10. Helyezze el a Proteináz K-t a megfelelő mintatartóba az 1-es és a 2-es pozícióba és töltse be őket a Minta "Sample" fiók A slot részébe.
- 11. Az "**IC"** gomb megnyomásával határozza meg a Proteináz K-t.
- 12. Nyomja meg a Futtatás "**Run"** gombot a tisztítási eljárás megkezdéséhez. Minden feldolgozási lépés teljesen automatizált. A protokoll futásának befejezésével a státusz megváltozik Futás alattról "**RUNNING"** Befejezettre "**COMPLETED"**.
- 13. Vegye ki az Eluátum "Elute" fiókban lévő tisztított nukleinsavat tartalmazó elúciós tárolót.
- 14. A DNS azonnal felhasználható vagy 2–8°C-on, -20°C-on, vagy -80°C-on tárolható.

Azt javasoljuk, hogy amint befejeződött a futás, távolítsa el az eluátum plate-et az Eluátum "Eluate" fiókból. A hőmérséklet és a páratartalom függvényében a futás befejeztével a QIAsymphony SP-ben hagyott elúciós lemezek esetében kondenzáció vagy párolgás tapasztalható.

Általánosságban elmondható, hogy az eluátumokba nem kerül mágneses részecske. Ha mégis szennyeződés tapasztalható az eluátumban az nem fogja befolyásolni a downstream alkalmazásokat.

Amennyiben a downstream alkalmazás kivitelezése előtt mégis szükséges a mágneses részecskék eltávolítása, helyezze el az eluátumot tartalmazó csöveket vagy lemezeket

egy megfelelő mágnesre és az eluátumot pipettázza át egy tiszta csőbe (Lásd ["Függelék: Cirkuláló sejtmentes DNS kvantifikálása", 29.](#page-28-0) oldal).

Minden egyes eluátumot tartalmazó lemezről eredményfájl készül.

15. Ha a reagens cartridge nincs rendszeresen használva zárja le a megfelelő Újrahasznosítható Kupak csíkkal "Reuse Seal Strips" a protokoll befejeztével, hogy elkerülje a párolgást.

**Megjegyzés**: A használt reagens cartridge-ok (RC) tárolásáról bővebb információt a ["Reagens tárolás és kezelés"](#page-9-0), [10.](#page-9-0) oldal fejezetben talál.

- 16. A használt mintatartó csöveket és a hulladékot a helyi biztonsági előírások szerint kezelje. A biztonsági információkat megtalálja a ["Figyelmeztetések és óvintézkedések"](#page-7-0) címűfejezetben, a [8.](#page-7-0) oldalon.
- 17. Tisztítsa ki a QIAsymphony SP-t.

Kövesse a kezlési utasításokat a készülékéhez mellékelt felhasználói kézikönyv alapján. Rendszeresen tisztítsa meg a pipettavédőket (cseppenés gátló), hogy minimalizálja a keresztszennyeződést.

18. Zárja be a készülék fiókjait és kapcsolja ki a QIAsymphony SP készüléket.

### <span id="page-20-0"></span>Minőségellenőrzés

A QIAGEN ISO-minősített minőségellenőrzési rendszerének megfelelően a QIAsymphony DSP Circulating DNA Kit minden egyes gyártási tételét leellenőrzik, hogy az megfelel-e az előírt paramétereknek, ezzel biztosítják a kit egyenletes és kifogástalan minőségét.

# <span id="page-20-1"></span>Korlátozások

A rendszer teljesítményét olyan teljesítményértékelési tanulmányokban határozták meg, amelyekben humán plazmából és vizeletből humán cirkuláló, sejtmentes DNS-t tisztítottak.

A felhasználó felelőssége, hogy validálja a rendszer teljesítményét a laboratóriumában alkalmazott olyan eljárásokhoz, amelyeket a QIAGEN teljesítményértékelési tanulmányai nem tartalmaznak.

A diagnosztikai eredményekre gyakorolt negatív hatás kockázatának minimálisra csökkentése érdekében a későbbi downstream alkalmazásokhoz megfelelő kontrollokat kell alkalmazni. A további validálás érdekében ajánlott az *ICH Q2 (R1) Analitikai eljárások validálása: Szöveg és Módszertan Nemzetközi Technikai Követelmény (ICH) Nemzetközi Konferenciájának* irányelveit figyelembe venni.

Minden generált diagnosztikai eredményt más klinikai vagy laboratóriumi eredményekkel együtt kell értelmezni.

# <span id="page-21-0"></span>Jelmagyarázat

Az alábbi táblázat szimbólumai tartalmazzák a használati útmutatóban használt szimbólumokat.

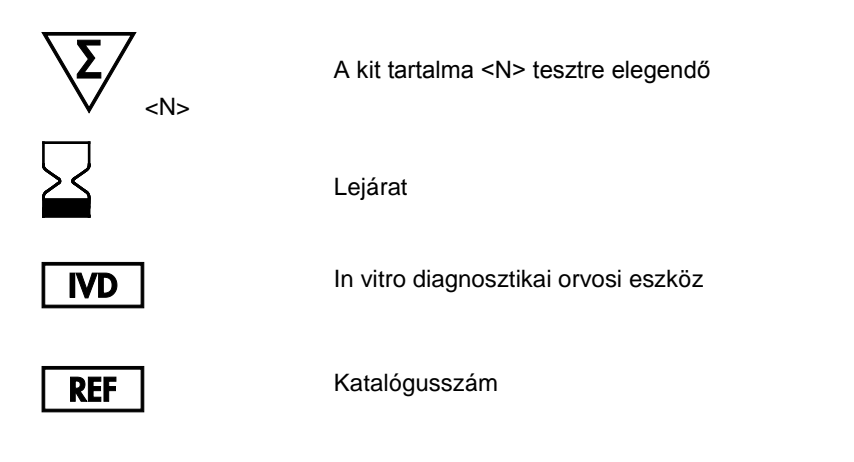

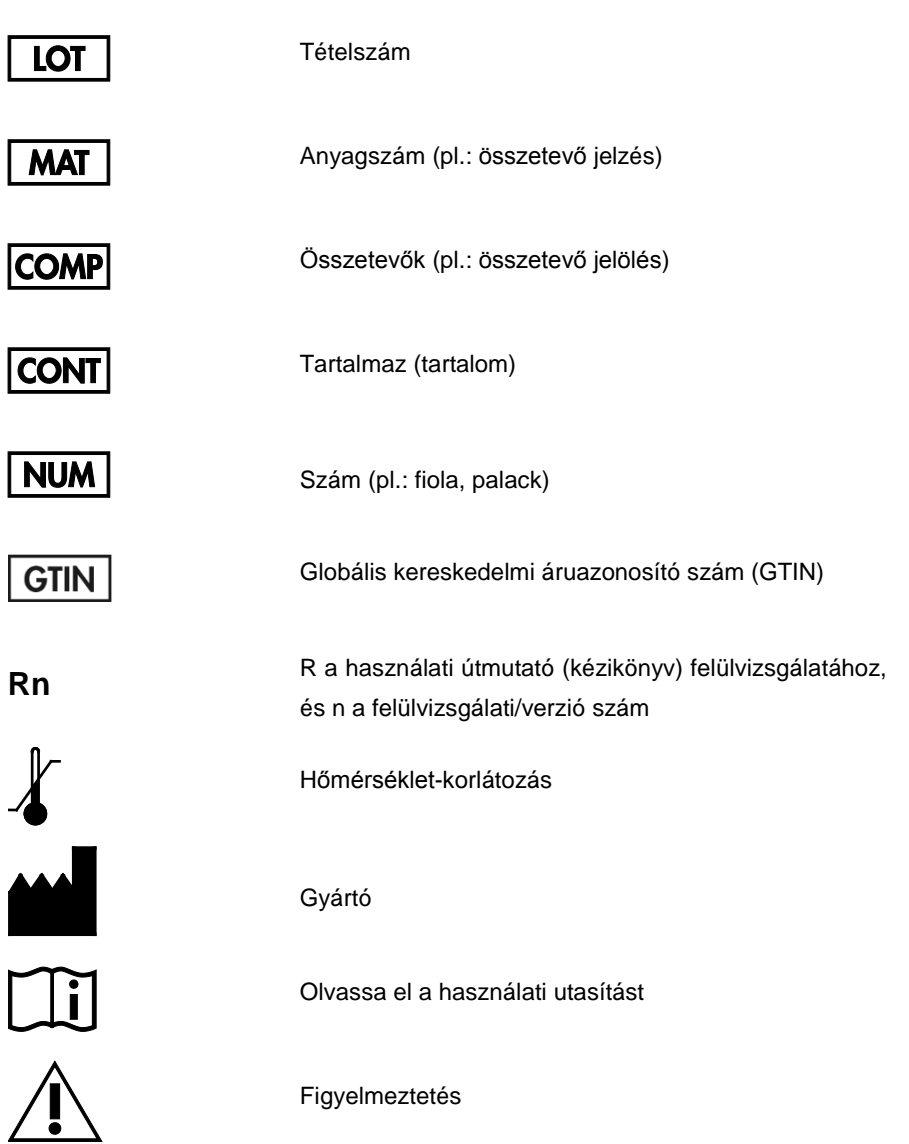

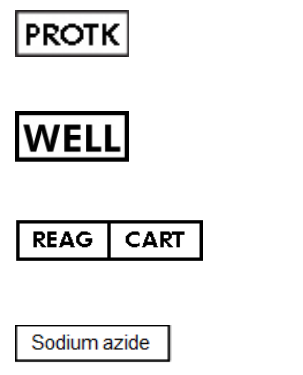

Proteináz K

Lyuk/Well szám (pl.: reagens cartridge well)

Reagens cartridge

Nátrium-azid

# <span id="page-24-0"></span>Hibaelhárítási útmutató

Ez a hibaelhárítási útmutató segíthet a felmerülő problémák megoldásában. A kapcsolat információhoz lásd a hátlapot, vagy látogasson el a **www.qiagen.com** weboldalra.

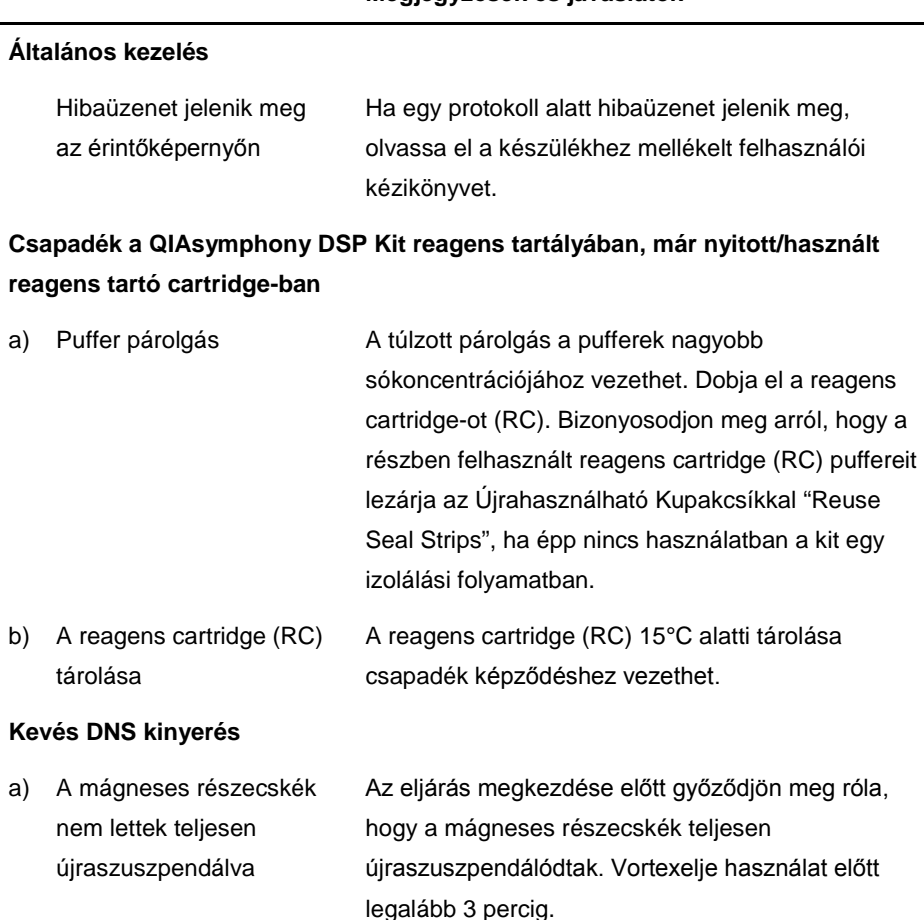

#### **Megjegyzések és javaslatok**

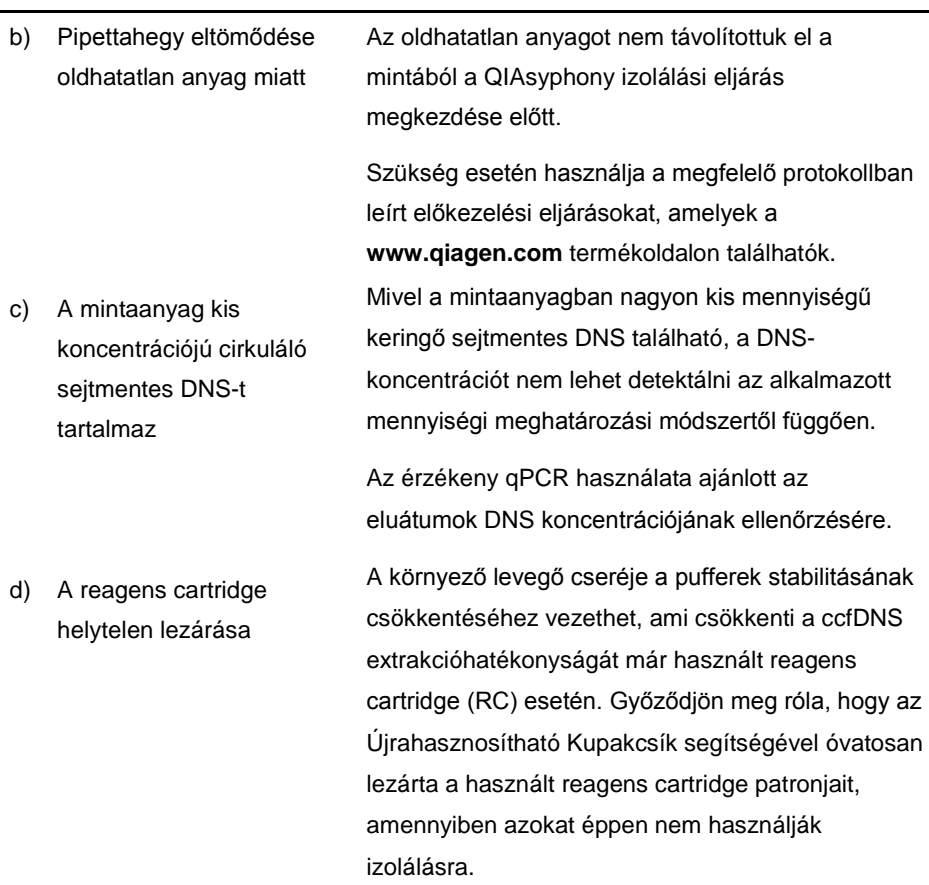

### **Megjegyzések és javaslatok**

### e) A cirkuláló sejtmentes DNS gyors lebomlása nem stabilizált vizelet mintában

#### **Megjegyzések és javaslatok**

A nem stabilizált vizeletben a mintagyűjtés után a cirkuláló sejtmentes DNS gyors degradációjának következtében lehetséges, hogy nincs DNS vagy csak alacsony DNS koncentráció detektálható az eluátumban. Ezért javasolt a vizelet mintát a megfelelő protokoll leírás alapján stabilizálni.

Alternatív megoldásként, a vizeletmintákat közvetlenül a gyűjtés és centrifugálás után ATLelőkezelésnek kell alávetni, majd azt követően rögtön DNS extrakciót kell végezni a megfelelő protokoll leírás alapján.

### **Nincs vagy nem teljes mintaátvitel**

a) Helytelen minta térfogat betöltése Amennyiben kevesebb, mint 2,4 ml vagy 4,5 ml mintatérfogat lett betöltve, megnövekedhet a minta megjelölésének kockázata vagy nem egyértelmű mintaként (unclear) vagy pedig érvénytelen (invalid) mintaként.

> Töltse be a megfelelő mintamennyiséget a megfelelő laboratóriumi eszközlistában leírtak szerint. Ha nem áll rendelkezésre elegendő minta, a minta betöltése előtt adjon PBS-t a mintához a kívánt minta térfogatig.

b) Buborékok és/vagy hab a mintacsőben A buborékok vagy hab a mintában és/vagy a betöltendő minta csövekben hamis folyadékszint detektálást és az azt követő nem teljes

#### **Megjegyzések és javaslatok**

mintavételezést eredményezhei. Távolítsa el a buborékokat a minta (másodlagos) csőből.

#### **A készülék futása alatt buborékok láthatóak a pipettahegyeken**

A FIX laboratóriumi eszközök használata csökkentett bemeneti minta térfogattal kombinálva

Ha kevesebb, mint 2,1 ml mintatérfogat és 4,1 ml mintatérfogat van betöltve a FIX laboratóriumi eszköz használatával, nagyobb a kockázata a kevesebb mintatérfogat átvitelének, amelyet a készülék nem észlel. Ez buborék képződéséhez vezethet a minta átvitel és/vagy az ezt követő kötési lépés során.

Töltse be a helyes mintatérfogatot a megfelelő laboratóriumi eszköz listában leírtak szerint a FIX laboratóriumi eszközök használata esetén. Ha nem áll rendelkezésre elegendő minta, a minta betöltése előtt adjunk hozzá PBS-t a mintához a kívánt minta térfogatig.

# <span id="page-28-0"></span>Függelék: Cirkuláló sejtmentes DNS kvantifikálása

Mivel a mintaanyagokban nagyon alacsony a cirkuláló sejtmentes DNS koncentrációja, a DNS mérése spektrofotométerrel nem ajánlott. A cirkuláló sejtmentes DNS koncentrációjának meghatározásához érzékeny és pontos fluoreszcencia alapú kvantitatív meghatározást vagy valós idejű PCR-vizsgálatot kell alkalmazni.

Ha a mágneses részecskéket el kell távolítani, a DNS-t tartalmazó csövet helyezze el a megfelelő mágneses szeparátorba (pl. QIAGEN 12-Tube Magnet, kat.szám: 36912), amíg a mágneses részecskéket el nem lehet különíteni a csövekből.

Ha a DNS mikroplate-ekben van, akkor helyezze el a mikrotiter lemezt egy megfelelő mágneses szeparátorba (pl. QIAGEN 96-Well Magnet A-Type, kat.szám: 36915), amíg a mágneses részecskék el nem különülnek. Ha nem áll rendelkezésre megfelelő mágneses szeparátor, centrifugáljuk a DNS-t tartalmazó csövet 1 percig teljes sebességgel egy mikrocentrifugában, hogy a maradék mágneses részecskéket pelletáljuk.

## <span id="page-29-0"></span>Rendelési információ

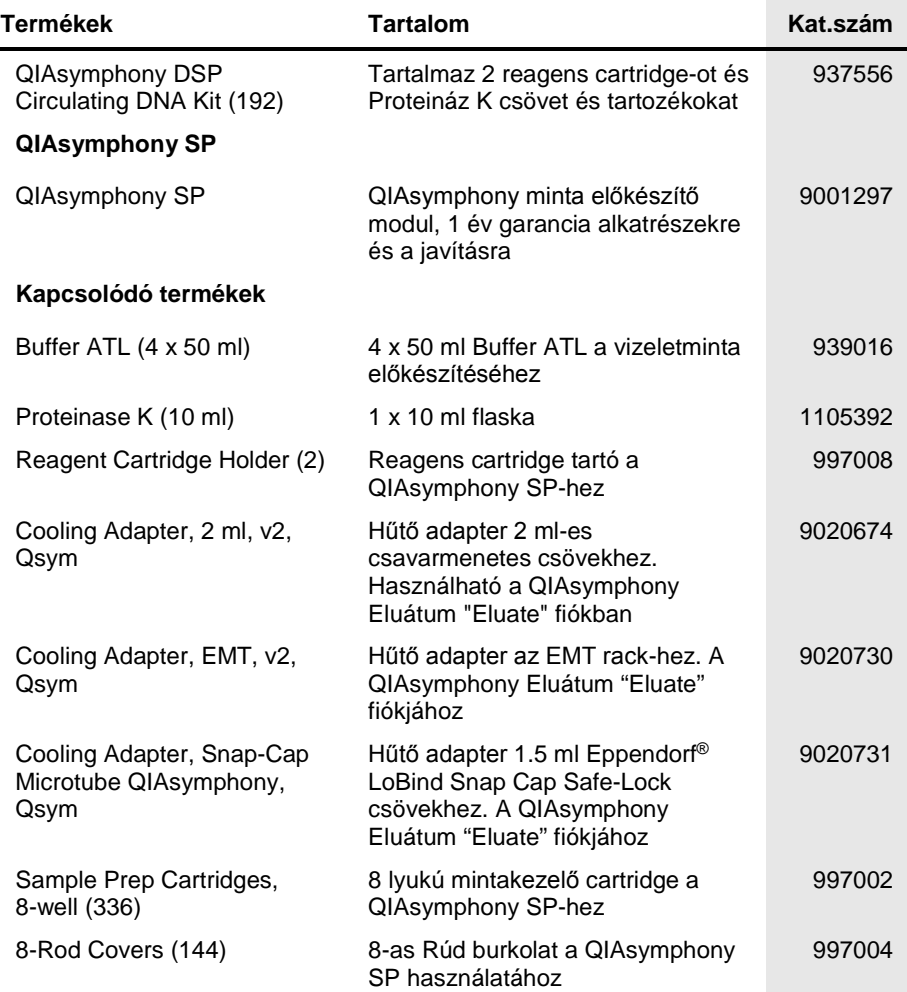

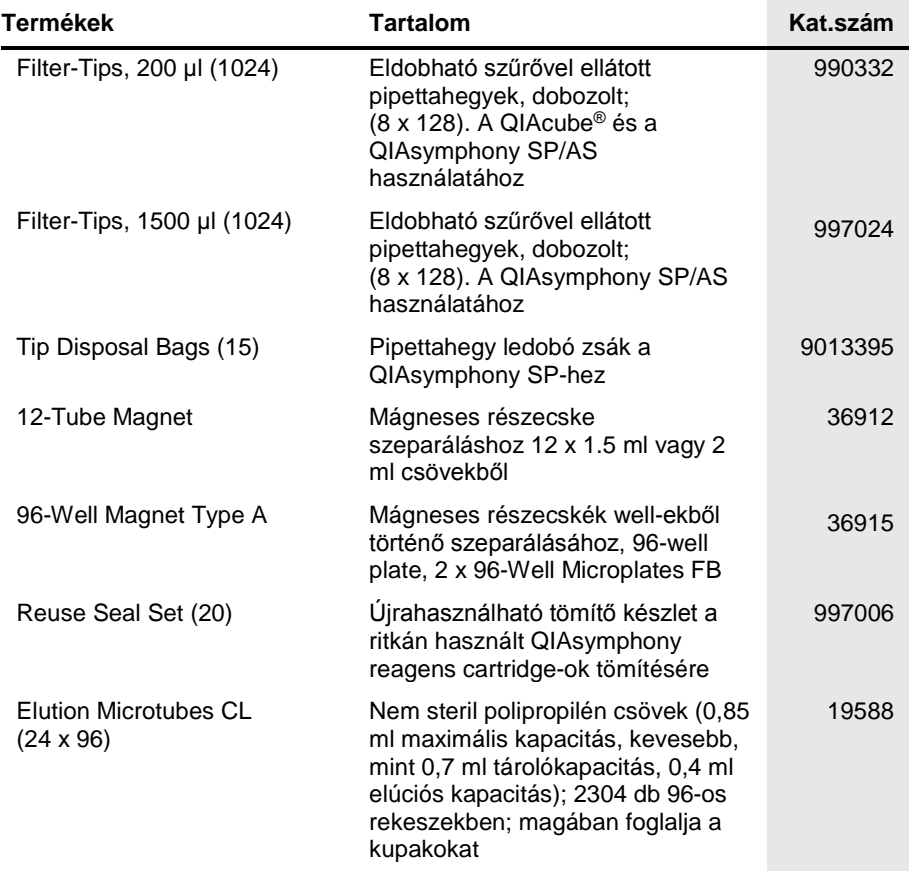

A naprakész licensz információkért és a termék specifikus nyilatkozatokért tanulmányozza át a megfelelő QIAGEN kit kézikönyvet vagy felhasználói útmutatóit. A QIAGEN kitek kézikönyvei és használati útmutatói a **[www.qiagen.com](http://www.qiagen.com/)** oldalon megtalálhatóak vagy a QIAGEN Technikai szolgálatától vagy a helyi forgalmazótól kérhetők.

Ennek a terméknek a megvásárlása feljogosítja a vevőt, a kit humán in vitro diagnosztikai szolgáltatás teljesítményszinten való használatára. A vásárlással megszerzett használati jogon kívül semmilyen általános szabadalmi vagy bármilyen más licensz engedélyre nem jogosít ez a megállapodás.

Védjegyek: QIAGEN®, Sample to Insight®, QIAsymphony®, QIAcube® (QIAGEN Group); Eppendorf® (Eppendorf AG).<br>Az ebben a dokumentumban használt védett nevek, kereskedelmi védjegyek stb., még ha nincsenek is különösen jelölve, törvény által nem védettnek.

#### **Korlátozott Licensz megállapodás a QIAsymphony DSP Circulating DNA Kit-re**

Ennek a terméknek a használatával bármely a kit-et beszerző vagy használó kinyilvánítja beleegyezését a következő feltételekbe:

- 1. A termék a hozzá adott termék kézikönyvében szereplő protokollokkal összhangban és csak a készletben található elemekkel együtt használható. A QIAGEN valamennyi szellemi tulajdonjoga alapján nem járul hozzá, hogy felhasználják és beleépítsék a készletben lévő elemeket a készletben nem megtalálható elemekkel, kivéve abban az esetben, ha az szerepel a termékhez biztosított kézikönyvben, valamint további a **[www.qiagen.com](http://www.qiagen.com/)** oldalron elérhető protokollokban. Néhány ezek közül a további protokollok közül QIAGEN felhasználók által, QIAGEN felhasználók részére bocsátott protokollok. Ezek a protokollok nem estek át a QIAGEN alapos tesztjein és azokat nem optimalizálták. A QIAGEN nem garantálja és biztosítja, hogy ezek nem sértik harmadik fél jogait.
- 2. A kifejezett licenszeken kívül a QIAGEN nem vállal garanciát arra, hogy ez a készlet és/vagy ennek használata harmadik fél jogait nem sérti
- 3. A kit és összetevőinek licensze csak egyszeri használatra érvényes, nem szabad azt újra felhasználni, felújítani vagy újra értékesíteni.
- 4. A QIAGEN egyértelműen elutasít minden más (kifejezett vagy hallgatólagosan beleértett) licenszet, amelyet külön nem nyilvánított ki.<br>5. A kit vardio és felhesználója elfografia, hogy som ő maga nom teszi és soki másork
- 5. A kit vevője és felhasználója elfogadja, hogy sem ő maga nem teszi és senki másnak sem engedélyez semmilyen lépést, amely a fenti pontokban tiltott cselekményre vezet vagy elősegíti azt. A korlátozott licensz egyezménybe foglalt korlátozásokat a QIAGEN bármely bíróságon keresztül érvényesítheti, továbbá a licensz megszegőjét a nyomozati és bírósági eljárás teljes költségének megtérítésére kötelezheti, beleértve az ügyvédi díjakat is abban az eljárásban, amelynek célja a korlátozott licensz, valamint a kit-hez és összetevőihez kapcsolódó szellemi tulajdonjog betartatása.

A legfrissebb licensz feltételekért látogassa meg a **[www.qiagen.com](http://www.qiagen.com/)** honlapot..

HB-2309-002 1103177 157018501 03/2017

© 2017 QIAGEN, minden jog fenntartva.

Rendelés **www.qiagen.com/shop** | Műszaki Támogatás **support.qiagen.com** | Website **www.qiagen.com**